## **Symbole algorytmów blokowych**

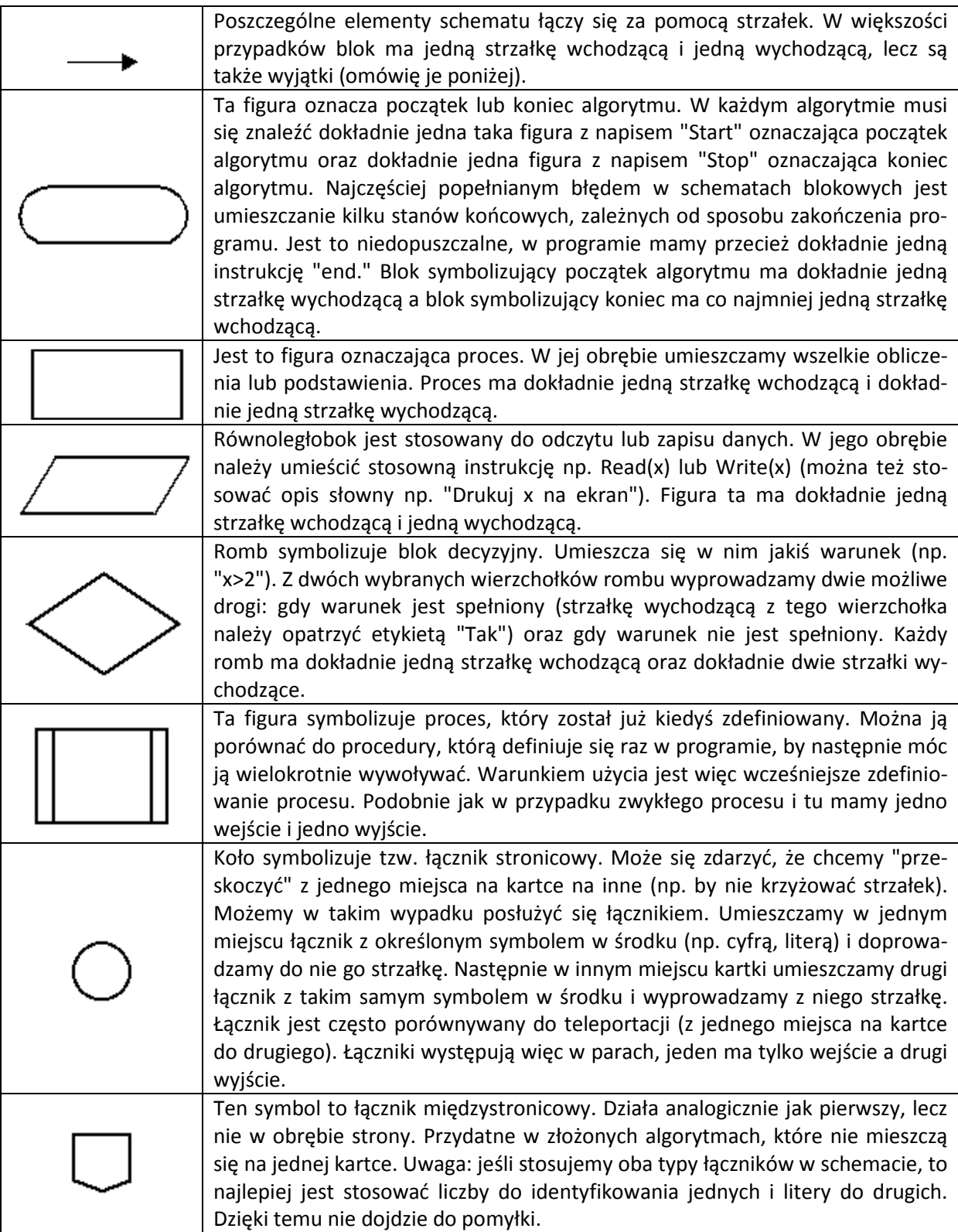